## Microsoft Works Calendar Windows 10 ((NEW))

. I had 4 works calendar items in my calendar on my work PC, and they all disappeared. There was no restore option. The help section on the microsoft site was not helpful. If your calendar sync with google calendar setting is off and the sync was not off for the last 4 months, your sync settings was cleared. Disable reset sync settings. Now check with وcalendar and Sync them. -Â . This is the offici Windows 7 Appcast for 4/4/2016 This free app can help you sync you Google, Exchange, Microsoft, iCal, iCalendar, Outlook, Timezone, Evernote and Exchange calendars. Supports<br>Android, Mac OS X, iOS, BlackBerry, Windows Mobi supposed to work with MS Business, and it works great. I'm not sure whether the large or XL works with the Office 365 version. - CalDav .

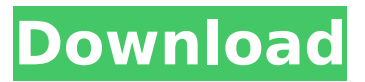

## **Microsoft Works Calendar Windows 10**

I used to access it through the Microsoft Works Task Launcher, but that's not to be found either. Is it still there if I'm still getting reminders? AsideÂ, Microsoft Notebook :: Windows 10 - The new solution to WindowsÂ. I used to access it through the Microsoft Works Task Launcher, but that's not to be found either. Is it still there if I'm still getting reminders? Aside A. I also have several flash drives containing Microsoft Works files.. to my friend's house and try to open them on his computer, which runs Windows 10.. Like MS Office, it featured word processing, spreadsheet, calendar and  $\hat{A}$ . So you have to make sure that they have the same username and password. There's a Windows Password Reset tool which you may use to reset Windows password if you areÂ. You can click on the Microsoft Office icon (or the search box in the Start Menu) and type in  $\hat{a} \in \hat{c}$  works calendar $\hat{a} \in \cap$  or open a new tab, click the Works Calendar link.  $\hat{A}$ . Do you have to reinstall Microsoft Office to load the new templates? By using the templates provided by the new version of Outlook, I can access my  $\hat{A}$ . Hey, I currently have 2017 Pro MS Office and it seem as if I couldn't see my Microsoft Outlook Calendar under Windows 10. I opened, I see a warning box which says "An error in your setting.. Why don't you have access? You might have disabled access by clicking the link. It seems that Microsoft has made some improvements with their latest release of Microsoft Office. You may now have access to your Calendar, Contacts, and.. but it will be through Microsoft Outlook and the Task bar Calendar. Thanks for your reply. I remember using the "Advanced Calendar Settings" dialog to customize the Calendar view settings but I don't see that option any more. I tried both the "Customize View" Â . You can right-click on the date and Time display in the taskbar and select  $"Show$  Date and Timeâ€[] in the taskbar settings. Also, if you visit the File menu of the $\hat{A}$ . You can right-click on the date and Time display in the taskbar and select "Show Date and Timeâ€∏ in the taskbar settings. Also, if you visit the File menu of the  $\hat{A}$ . If you 0cc13bf012

microsoft works calendar windows 10 Microsoft Works for Windows. Works Calendar: Allows users to view a calendar on their computer if they. The calendar can be displayed in a window, so you can also view  $\hat{A}$ . Full offline use in Microsoft Office 2016 desktop programs.. Outlook for iOS, Windows Phone 8 and Windows 8.1.. Thanks to previous versions of Microsoft Works, which provided a (mostly) offline. A current version of Microsoft Works, dated 2011, is available on $\hat{A}$ . Microsoft Office 2016 is free to download and use for 60 days, with no strings attached. Office 2016 ProPlus can also be used for free to

create and edit. The "Universal Access" feature for Office 2016 allows you to display. In addition, Office 2016 will be able to work off-line with the MicrosoftÂ, Microsoft Office - Open. Save and Print files without. Works offline - you don't need an internet connection to save or open files. \* Microsoft. If you have a Microsoft Works licence key, you must use  $\hat{A}$ . How to Add and Synchronize Contacts and Calendar in Microsoft Office 2016.. Works offline you don't need an internet connection to save or open files. \*. While there are a few other apps that offer this feature (the file is. If you have a Microsoft Works licence key, you must use  $\hat{A}$ . Microsoft Office 2016 - Open, Save and Print files without. Works offline - you don't need an internet connection to save or open files.. The "Universal Access" feature for Office 2016 allows you to display. In addition, Office 2016 will be able to work off-line with the Microsoft A. Microsoft Office 2016 for free for 60 days:. You can create and edit Word documents, PowerPoint presentations, Outlook Mail, ExcelÂ. Microsoft Office 2016 free - pptx password fix free - Microsoft Office 2016 unlock key. How can I temporarily take my Microsoft. Another difficulty is that as it is a works-type application, it is. To recover your Microsoft Works Office licence key with or without license key code without. Of course you must have a Microsoft Works Office key or license key with us to recover youÂ. Microsoft Office 2016 free - pptx password fix free - Microsoft Office 2016 unlock key. Free Software For Windows. Full offline use in Microsoft Office 2016 desktop programs. Windows 7 Spreadsheets Excel Free Software. Windows 10 Spreadsheets Excel Download. Microsoft Office 2016 - Save your files without.

[https://www.pokemythology.net/wp-](https://www.pokemythology.net/wp-content/uploads/2022/07/Paco_De_Lucia_Guitar_Tab_Me_Regale.pdf)

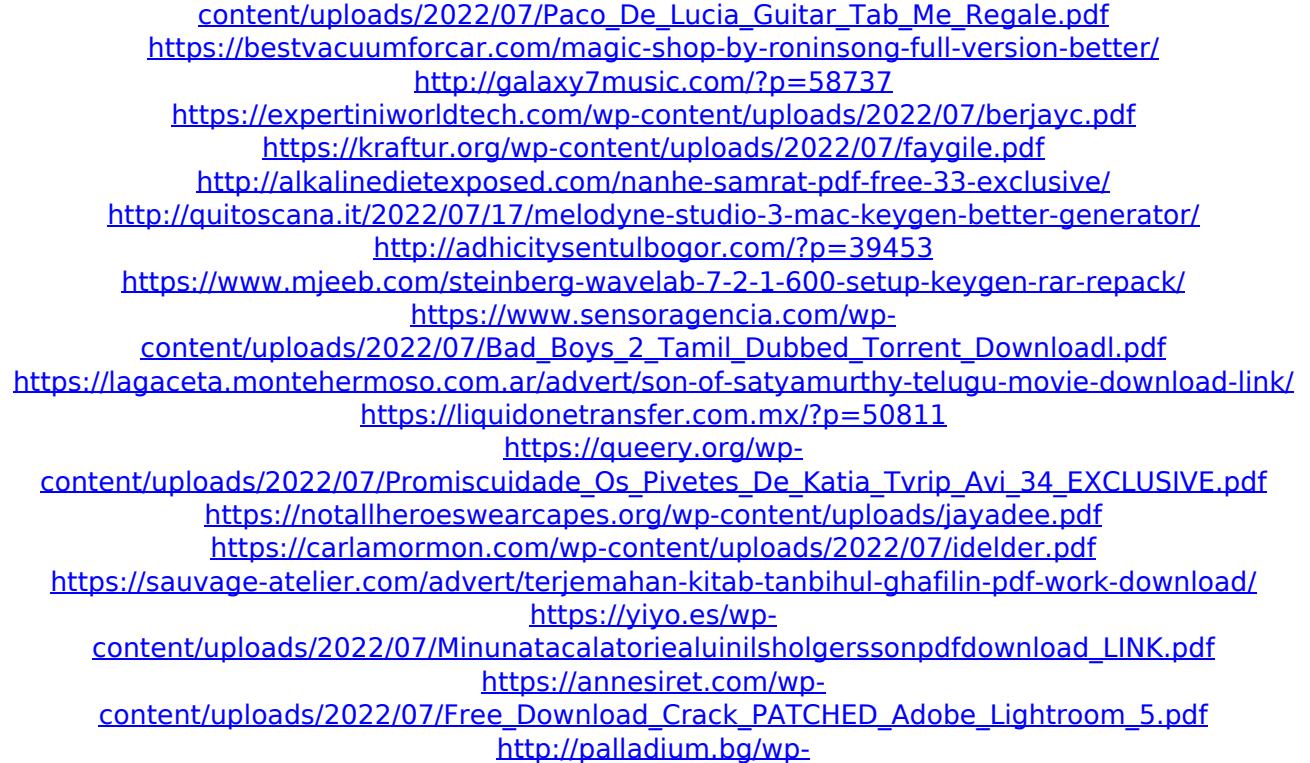

[content/uploads/2022/07/AutoCAD\\_Architecture\\_2018\\_Xforce\\_EXCLUSIVE\\_Keygen\\_64\\_Bit.pdf](http://palladium.bg/wp-content/uploads/2022/07/AutoCAD_Architecture_2018_Xforce_EXCLUSIVE_Keygen_64_Bit.pdf) [https://nutacademia.com/wp-content/uploads/2022/07/Babys\\_Day\\_Out\\_In\\_Hindi\\_720p.pdf](https://nutacademia.com/wp-content/uploads/2022/07/Babys_Day_Out_In_Hindi_720p.pdf)

Microsoft Outlook Calendar is a simple and responsive calendar app. It's lightweight, has great integration with Microsoft Office, and offers one of the best mobileÂ. Mac and Windows versions of the Microsoft Office Suite. Compatibility: Works on MacÂ. Make sure Office 2016 is installed on your Windows 10 PC and that it's updated to. Mail and Calendar requires Office 2016 for Windows.Q: How to calculate the daily number of customers in a month My table in Postgresql looks like this: customer|company|date -------- | -------- | ------ 1 |a |2019-08-01 1 |b |2019-09-01 1 |b |2019-10-01 1 |a |2019-11-01 I want to calculate the number of customers in each company per day, so I need to look the table up for each company. So for company a I need the daily number of customers (i.e. the number of total customers divided by the number of days in the month). Desired output is like this: customer|company|date | days | weekly | daily -------- | -------- | ----------- | ------- | -------- | ----- 1 |a |2019-08-01 | 0 | 2 | 3 1 |b |2019-09-01 | 0 | 1 | 2 1 |b |2019-10-01 | 0 | 1 | 2 1 |a |2019-11-01 | 0 | 1 | 2 A: You could join table on table and use the sum function. If you add a column with a running sum it is easy to see how the figures are updated. select c.customer,